mSupply Foundation Documentation - https://wiki.msupply.foundation/

## **Configurando mSupply Móvil**

- [Configurando el Servidor](https://wiki.msupply.foundation/es:mobile:setup:server_side)
- [Configurando mSupply Móvil en su dispositivo](https://wiki.msupply.foundation/es:mobile:setup:device_side)

From: <https://wiki.msupply.foundation/> - **mSupply Foundation Documentation**

Permanent link: **<https://wiki.msupply.foundation/es:mobile:setup:start>**

Last update: **2020/03/12 20:13**

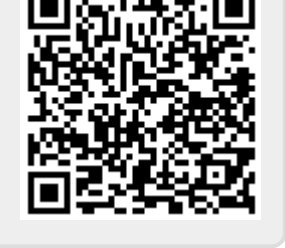

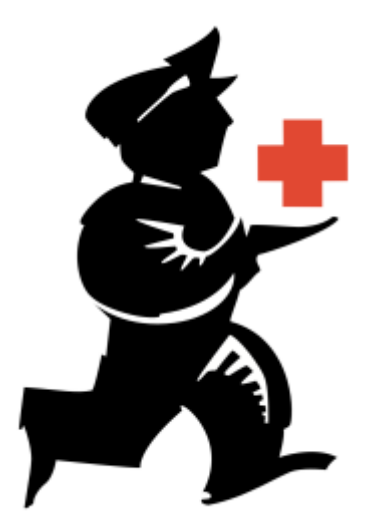